## 如何使用視訊應用程式來進行和記錄口述歷史

**口述歷史操作指南**

耶穌基督 後期聖徒教會

**這件事為什麼很重要?**口述歷史學家無法與口述者在同一地點時,可以使用視訊應用程式進行口述歷史。

**需要知道的事。**使用視訊應用程式進行和記錄口述歷史時,需要:

- 取得具錄製音訊檔,或同時能錄製音訊檔和影音檔之裝置的存取權
- 有能力安裝和使用能夠長時間錄製視訊會議的視訊應用程式。常見的應用程式包括Zoom和Microsoft Teams。

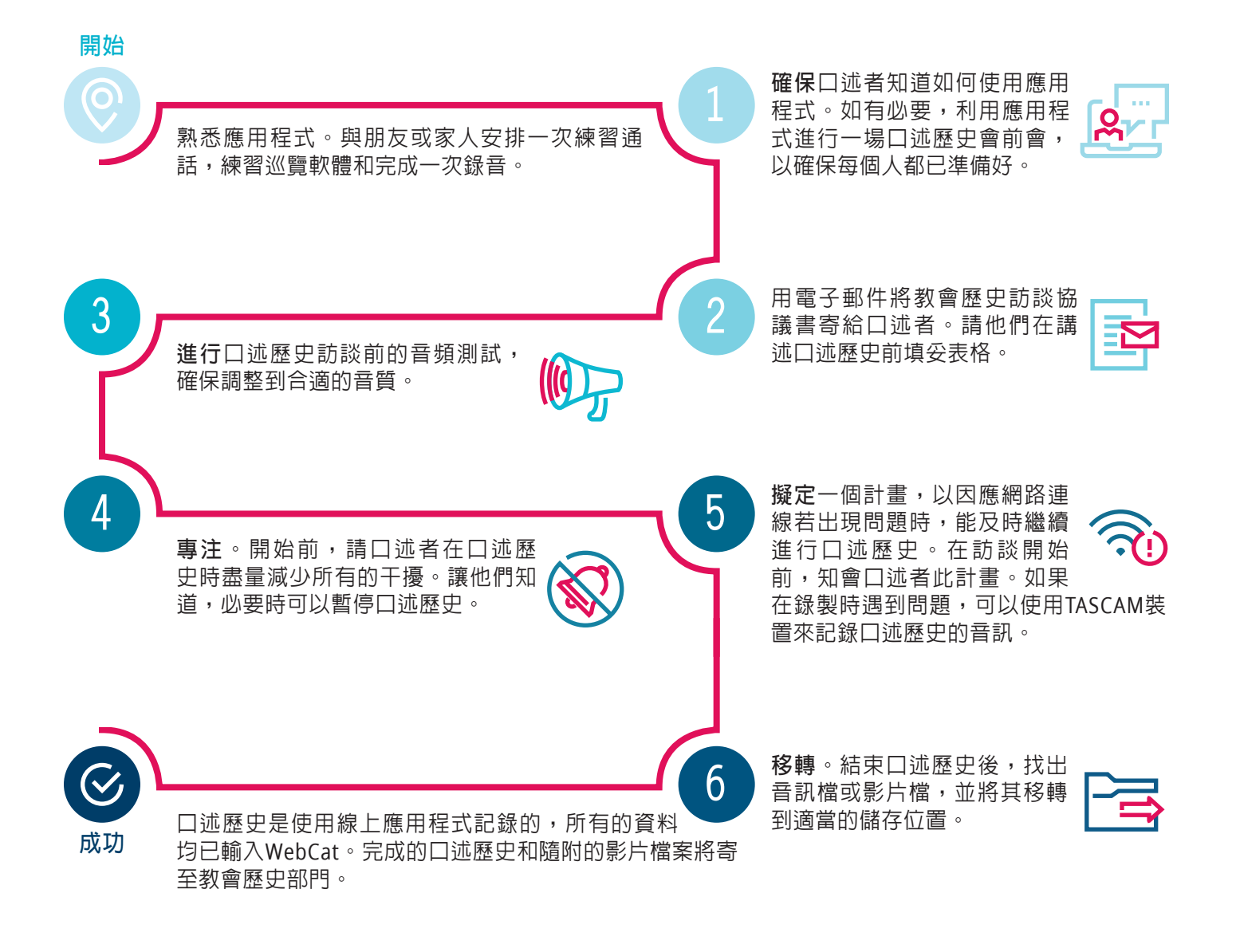

**有任何疑問或需要幫助?** 參考口述歷史指南的第7頁。亦見,如何錄製會議: **Zoom**|**Teams**

Intellectual Reserve, Inc. © 2022 版權所有。版本:2/22。*How to Conduct and Record an Oral History Using a Video Communications Application* 譯文。Chinese。PD80001005 265